# **openlr** *Release 1.0.0*

**Can Güney Aksakalli**

**Feb 21, 2020**

## **CONTENTS:**

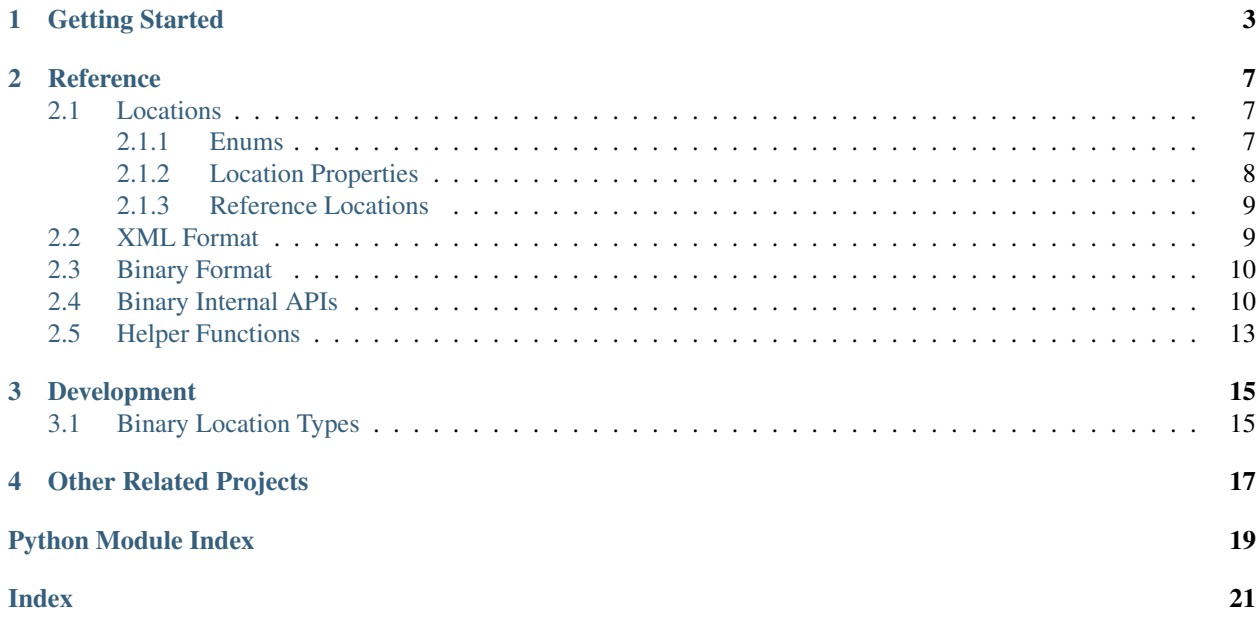

[OpenLR](http://www.openlr.org) is an open standard for "procedures and formats for the encoding, transmission, and decoding of local data irrespective of the map" developed by TomTom.

This project implements XML and Binary format conversions of OpenLR standard according to [the white paper](https://www.openlr-association.com/fileadmin/user_upload/openlr-whitepaper_v1.5.pdf) and [the reference implementation.](https://github.com/tomtom-international/openlr) (It does not include map-matching feature.)

## **GETTING STARTED**

<span id="page-6-0"></span>You need a Python version  $\geq$  2.7. Install the package via pip:

```
pip install openlr
```
The package comes with a simple CLI to convert base64 encoded binary data into OpenLR XML format.

python -m openlr CwRbWyNG9RpsCQCb/jsbtAT/6/+jK1lE

#### Output:

```
<?xml version="1.0" ?>
<OpenLR xmlns="http://www.openlr.org/openlr">
  <LocationID></LocationID>
  <XMLLocationReference>
    <LineLocationReference>
      <LocationReferencePoint>
        <Coordinates>
          <Longitude>6.126819849014282</Longitude>
          <Latitude>49.60851788520813</Latitude>
        </Coordinates>
        <LineAttributes>
          <FRC>FRC3</FRC>
          <FOW>MULTIPLE_CARRIAGEWAY</FOW>
          <BEAR>141</BEAR>
        </LineAttributes>
        <PathAttributes>
          <LFRCNP>FRC3</LFRCNP>
          <DNP>557</DNP>
        </PathAttributes>
      </LocationReferencePoint>
      <LocationReferencePoint>
        <Coordinates>
          <Longitude>6.128369849014282</Longitude>
          <Latitude>49.60398788520813</Latitude>
        </Coordinates>
        <LineAttributes>
          <FRC>FRC3</FRC>
          <FOW>SINGLE_CARRIAGEWAY</FOW>
          <BEAR>231</BEAR>
        </LineAttributes>
        <PathAttributes>
          <LFRCNP>FRC5</LFRCNP>
          <DNP>264</DNP>
        </PathAttributes>
```
(continues on next page)

(continued from previous page)

```
</LocationReferencePoint>
      <LastLocationReferencePoint>
        <Coordinates>
          <Longitude>6.128159849014282</Longitude>
          <Latitude>49.60305788520813</Latitude>
        </Coordinates>
        <LineAttributes>
          <FRC>FRC5</FRC>
          <FOW>SINGLE_CARRIAGEWAY</FOW>
          <BEAR>287</BEAR>
       </LineAttributes>
      </LastLocationReferencePoint>
      <Offsets>
        <PosOff>149</PosOff>
        <NegOff>0</NegOff>
      </Offsets>
    </LineLocationReference>
 </XMLLocationReference>
</OpenLR>
```
The same example programmatically:

**import openlr**

```
location = openlr.binary_decode("CwRbWyNG9RpsCQCb/jsbtAT/6/+jK1lE")
print(location.points[0].lon) # 6.126819849014282
print(location.points[0].lat) # 49.60851788520813
```
Defining a location object and converting it to XML and binary physical formats

```
import openlr
location = openlr.GeoCoordinateLocation(
    openlr.Coordinates(52.495218, 13.461668)
)
print(openlr.binary_encode(location)) # IyVUdwmSoA==
print(openlr.xml_encode_to_string(location)) # <?xml version="1.0" ?><OpenLR ...
```
Defining a LineLocationReference

```
from openlr import LineLocationReference, LocationReferencePoint, FRC, FOW
location = LineLocationReference(
    [
        LocationReferencePoint(
            6.1268198, 49.6085178, FRC.FRC3, FOW.MULTIPLE_CARRIAGEWAY, 141, FRC.FRC3,
\rightarrow 557,
        ),
        LocationReferencePoint(
            6.1283698, 49.6039878, FRC.FRC3, FOW.SINGLE_CARRIAGEWAY, 231, FRC.FRC5,
→264),
        LocationReferencePoint(
            6.1281598, 49.6030578, FRC.FRC5, FOW.SINGLE_CARRIAGEWAY, 287, FRC.FRC7, 0
        ),
    ],
    0.26757812,
```
(continues on next page)

(continued from previous page)

 $0,$ 

 $\,$   $\,$ 

### **TWO**

### **REFERENCE**

### <span id="page-10-3"></span><span id="page-10-1"></span><span id="page-10-0"></span>**2.1 Locations**

### <span id="page-10-2"></span>**2.1.1 Enums**

#### **class** openlr.**FRC**

The functional road class is a road classification based on the importance of a road.

#### **FRC0 = 0**

Main road, highest importance

#### **FRC1 = 1**

First class road

#### **FRC2 = 2**

Second class road

#### **FRC3 = 3**

Third class road

### **FRC4 = 4**

Fourth class road

### **FRC5 = 5**

Fifth class road

#### **FRC6 = 6**

Sixth class road

#### **FRC7 = 7**

Other class road, lowest importance

#### **class** openlr.**FOW**

The form of way describes the physical road type.

#### **UNDEFINED = 0**

The physical road type is unknown

#### **MOTORWAY = 1**

A Motorway is defined as a road permitted for motorized vehicles only in combination with a prescribed minimum speed. It has two or more physically separated carriageways and no single level-crossings.

#### **MULTIPLE\_CARRIAGEWAY = 2**

A multiple carriageway is defined as a road with physically separated carriageways regardless of the number of lanes. If a road is also a motorway, it should be coded as such and not as a multiple carriageway.

#### <span id="page-11-1"></span>**SINGLE\_CARRIAGEWAY = 3**

All roads without separate carriageways are considered as roads with a single carriageway.

#### **ROUNDABOUT = 4**

A Roundabout is a road which forms a ring on which traffic traveling in only one direction is allowed.

#### **TRAFFICSQUARE = 5**

A Traffic Square is an open area (partly) enclosed by roads which is used for non-traffic purposes and which is not a Roundabout.

#### **SLIPROAD = 6**

A Slip Road is a road especially designed to enter or leave a line.

#### **OTHER = 7**

The physical road type is known but does not fit into one of the other categories.

#### **class** openlr.**SideOfRoad**

The side of the road is valid only for point locations and indicates on which side of the referenced road the point location is located.

#### **ON\_ROAD\_OR\_UNKNOWN = 0**

Point is directly on (or above) the road, or determination of right/left side is not applicable (default)

#### **RIGHT = 1**

Point is on right side of the road

**LEFT = 2**

Point is on the left side of the road

#### **BOTH = 3**

Point is on both sides of the road

#### **class** openlr.**Orientation**

The orientation is only valid for point locations and indicates for which direction the point information is relevant.

#### **NO\_ORIENTATION\_OR\_UNKNOWN = 0**

Point has no sense of orientation, or determination of orientation is not applicable (default)

#### **WITH\_LINE\_DIRECTION = 1**

Point has orientation from first LRP towards second LRP

#### **AGAINST\_LINE\_DIRECTION = 2**

Point has orientation from second LRP towards first LRP

#### **BOTH = 3**

Point has orientation in both directions

#### <span id="page-11-0"></span>**2.1.2 Location Properties**

#### openlr.**Coordinates**(*lon*, *lat*)

A coordinate pair *longitude* (lon) and *latitude* (lat) represented in WGS84 coordinates.

#### **class** openlr.**LineAttributes**(*frc*, *fow*, *bear*)

Line attributes consist of functional road class, form of way, and bearing.

*bear* multiplied by 11.25 is the bearing angle in degrees.

#### **class** openlr.**PathAttributes**(*lfrcnp*, *dnp*)

Path attributes consist of lowest FRC to next point, and distance in meters to next point.

<span id="page-12-2"></span>**class** openlr.**LocationReferencePoint**(*lon*, *lat*, *frc*, *fow*, *bear*, *lfrcnp*, *dnp*) A location reference point consists of coordinate, line attribute and path attribute data.

Refer to *Coordinates*, *LineAttributes*, and *PathAttributes* for more information.

### <span id="page-12-0"></span>**2.1.3 Reference Locations**

```
class openlr.LineLocationReference(points, poffs, noffs)
```
A line location reference describes a path within a map and consists of location reference point(s), a last location reference point and offset data.

```
class openlr.GeoCoordinateLocationReference(point)
     GeoCoordinate is a point location which consists of exactly one Coordinate pair.
```

```
class openlr.PointAlongLineLocationReference(points, poffs, orientation, sideOfRoad)
     Point along line is a point location which is defined by a line and an offset value. The line will be referenced
     by two location reference points and the concrete position on that line is referenced using the positive offset.
     Additionally information about the side of the road where the point is located and the orientation with respect
     to the direction of the line can be added.
```

```
class openlr.PoiWithAccessPointLocationReference(points, poffs, lon, lat, orientation,
                                                          sideOfRoad)
```
Point along line with access is a point location which is defined by a line, an offset value and a coordinate. The line will be referenced by two location reference points and the concrete position of the access point on that line is referenced using the positive offset. The point of interest is identified by the coordinate pair. Additionally information about the side of the road where the point is located and the orientation with respect to the direction of the line can be added.

#### **class** openlr.**CircleLocationReference**(*point*, *radius*)

A CircleLocationReference represents a circle area location.

The radius is given in meters.

- **class** openlr.**RectangleLocationReference**(*lowerLeft*, *upperRight*) A RectangleLocationReference represents a rectangular area location.
- **class** openlr.**GridLocationReference**(*lowerLeft*, *upperRight*, *n\_cols*, *n\_rows*) A GridLocationReference represents a rectangular area location with a grid of n\_cols columns and n\_rows rows.
- **class** openlr.**PolygonLocationReference**(*corners*) A PolygonLocationReference represents a polygonal area location.

#### openlr.**ClosedLineLocationReference**

A ClosedLineLocationReference is defined by an ordered sequence of location reference points and a terminating last location reference point.

alias of openlr.locations.ClosedLineLocation

### <span id="page-12-1"></span>**2.2 XML Format**

XML OpenLR physical format conversion methods based on the white paper.

openlr.**xml\_decode\_document**(*doc*)

Decodes OpenLR xml minidom Document into a location

```
openlr.xml_decode_file(filename_or_file)
     Decodes an OpenLR XML from a filename or file object
```

```
openlr.xml_decode_string(string)
    Decodes an OpenLR XML from string
```

```
openlr.xml_encode_to_document(location)
     Encodes location object to OpenLR xml minidom document
```

```
openlr.xml_encode_to_string(location, is_pretty=True)
     Encodes location object into an OpenLR XML string
```
## <span id="page-13-0"></span>**2.3 Binary Format**

Binary OpenLR physical format conversion methods based on the white paper.

```
openlr.binary_decode(data, is_base64=True)
     Decodes binary data into Location
```
Parameters

- **data** (str, bytearray, bytes) A bytes-like object that contains the binary data
- is\_base64 (bool) Boolean flag for base64 encoded string data

Returns location – Location object

Return type NamedTuple

```
openlr.binary_encode(location, is_base64=True)
     Encodes Location object into binary data
```
**Parameters** 

- **location** (NamedTuple) Location object
- **is\_base64** (bool) Boolean flag for base64 encoded string data

Returns data – A bytes-like object that contains the binary data

Return type str, bytearray, bytes

## <span id="page-13-1"></span>**2.4 Binary Internal APIs**

Internal API for binary format conversion. It provides an extended io.BytesIO stream class to read/write OpenLR binary data.

openlr.openlr\_bytes\_io.**deg\_to\_int**(*deg*, *resolution=24*) converts degree coordinate into integer

$$
int = 0.5 \times sgn(deg) + \frac{deg \times 2^{\text{resolution}}}{360^{\circ}}
$$

**Parameters** 

- **deg** (float) Coordinate Degree
- **resolution** (int) Resolution bits of this integer, default: 3 bytes = 24

Returns val – Coordinate value in integer

Return type int

<span id="page-14-0"></span>openlr.openlr\_bytes\_io.**int\_to\_deg**(*val*, *resolution=24*) converts degree coordinate into integer

$$
sgn\text{deg} = \frac{\left(\text{int} - 0.5 \times \left(\text{int}\right)\right) \times 360^{\circ}}{2^{\text{resolution}}}
$$

#### **Parameters**

- **val**  $(int)$  Coordinate value in integer
- **resolution**  $(int)$  Resolution bits of the returned integer, default: 3 bytes = 24

Returns deg – Coordinate value in degree

#### Return type float

```
openlr.openlr_bytes_io.bytes_to_int(b, signed=True)
     converts big endian bytes to signed/unsigned int
```
openlr.openlr\_bytes\_io.**int\_to\_bytes**(*val*, *size=3*, *signed=True*) positive/negative int values to big endian

**class** openlr.openlr\_bytes\_io.**OpenLRBytesIO** In-memory binary stream for reading/writing OpenLR data

#### **read**(*size=-1*)

Python 2 compatibility for str -> bytes

```
read_status()
```
Reads status from the first byte: version & location type

Returns

- version (*int*) OpenLR version: 3 bit
- location\_type (*int*) Combination of Point flag, Area flag & Attributes flag: 4 bit

#### **read\_offset**()

Reads offset rate from the stream, 1 byte

**Returns** offset – offset rate in  $[0,1]$  range

Return type float

#### **read\_dnp**()

Reads distance to next point from the buffer, 1 byte

Returns dnp – Distance to next point

#### Return type int

#### **read\_point\_attributes**()

Reads point attributes from the buffer, 2 bytes

#### Returns

- fow  $(int)$  form of way (3 bits)
- frc (*int*) functional road class (3 bits)
- bear (*int*) Bearing (5 bits)
- **lfrcnp** (*int*) Lowest FRC to next point or offset flags (3 bits)
- reserved (*int*) mostly reserved for future use or Orientation/SideOfRoad (2 bits)

#### **read\_coords**()

Reads absolute coordinates from the buffer, 6 bytes

#### <span id="page-15-0"></span>Returns

- lon (*float*) Longitude
- lat (*float*) Latitude

#### **read\_coords\_relative**(*prev\_lon*, *prev\_lat*)

Reads coordinates from the buffer relative to the previous ones, 4 bytes

#### Parameters

- **prev\_lon** (float) Previous Longitude
- **prev\_lat** (float) Previous Latitude

#### Returns

- lon (*float*) Longitude
- lat (*float*) Latitude

#### **read\_radius**()

Reads an integer from the remaining bytes till the end

Returns radius – integer value

#### Return type int

#### **read\_cols\_rows**()

Reads the number of columns and rows, 4 bytes

#### Returns

- cols (*int*)
- rows (*int*)

#### **write\_status**(*version*, *location\_type*)

Writes status byte to the stream

#### Parameters

- **version** (int) OpenLR version (3 bit)
- **location\_type** (int) Combination of Point, Area and Attribute flags (4 bit)

#### **write\_offset**(*offset*)

Writes offset rate to the stream, 1 byte

#### Parameters **offset** (*float*) – offset rate in [0,1] range

#### **write\_dnp**(*dnp*)

Writes distance to next point to the stream, 1 byte

**Parameters dnp**  $(int)$  – distance to next point

#### **write\_point\_attributes**(*fow*, *frc*, *bear*, *lfrcnp*, *reserved*) Writes 2 bytes point attributes to the stream

#### Parameters

- **fow** form of way  $(3 \text{ bits})$
- **frc** (int) functional road class (3 bits)
- **bear**  $(int)$  Bearing (5 bits)
- **lfrcnp** (int) Lowest FRC to next point or offset flags (3 bits)

• **reserved** (int) – mostly reserved for future use or Orientation/SideOfRoad (2 bits)

```
write_coords(lon, lat)
```
Writes the absolute coordinates to the stream, 6 bytes

#### Parameters

- **lon** (*float*) Longitude to be written
- **lat**  $(f$ *loat* $)$  Latitude to be written

**write\_coords\_relative**(*lon*, *lat*, *prev\_lon*, *prev\_lat*) Writes the relative coordinates to the stream, 4 bytes

#### Parameters

- **lon** (*float*) Longitude to be written
- **lat** (*float*) Latitude to be written
- **prev\_lon** (float) Previous Longitude
- **prev\_lat** (float) Previous Latitude

```
write_radius(radius)
```
Writes the radius, 1-4 bytes depending on the value size

Parameters radius  $(int)$  – Radius value in [0, 4294967295] range

```
write_cols_rows(cols, rows)
```
Writes the number of columns and rows, 4 bytes

Parameters

- **cols** (int) –
- rows  $(int)$  –

## <span id="page-16-0"></span>**2.5 Helper Functions**

openlr.**get\_dict**(*location*) Helper to convert location object to dict

openlr.**get\_lonlat\_list**(*location*)

Helper to return a list of lonlat tuples of coordinates in a location

### **THREE**

### **DEVELOPMENT**

<span id="page-18-0"></span>This project uses [tox](https://tox.readthedocs.io/) for running tests and other things (style check, coverage reports, sphinx docs).

It is recommended to install [conda](https://docs.conda.io/en/latest/miniconda.html) along with [tox-conda](https://github.com/tox-dev/tox-conda) for using tox. Afterwards, tox command will run all the steps for you.

This project strictly uses [black](https://github.com/psf/black) as an opinionated code style. Any written line should comply with that (don't forget to run black .).

Always add tests for bug fixes and feature developments.

## <span id="page-18-1"></span>**3.1 Binary Location Types**

Location type is determined based on the flags in the first byte and the data size.

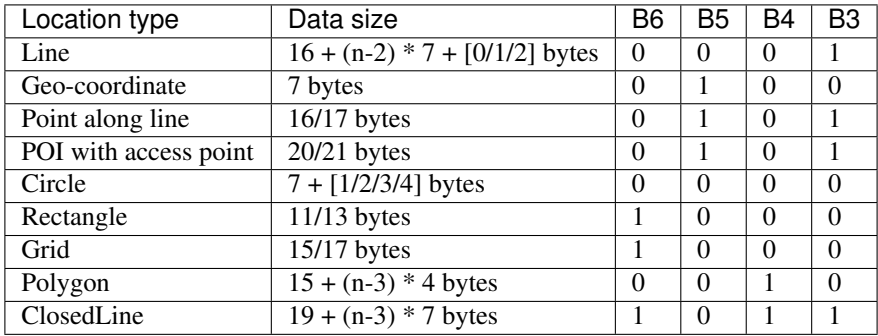

Flags in the first byte:

- Bit 6 (ArF1) Area Flag 1
- Bit 5 (no point)
- Bit 4 (ArF0) Area Flag 0
- Bit 3 (has attributes)

**FOUR**

## **OTHER RELATED PROJECTS**

- <span id="page-20-0"></span>• [PyLR](https://github.com/Mappy/PyLR) OpenLR implementation in Python2
- [openlr-js](https://github.com/tomtom-international/openlr-js) OpenLR implementation in JavaScript
- [OpenLR C#](https://github.com/itinero/OpenLR) OpenLR library for .NET.
- [openlr-decoder](https://github.com/aksakalli/openlr-decoder) Web API for the reference implementation

## **PYTHON MODULE INDEX**

### <span id="page-22-0"></span>o

openlr.openlr\_bytes\_io, [10](#page-13-1)

## **INDEX**

## <span id="page-24-0"></span>A

AGAINST\_LINE\_DIRECTION (*openlr.Orientation attribute*), [8](#page-11-1)

## B

binary\_decode() (*in module openlr*), [10](#page-13-2) binary\_encode() (*in module openlr*), [10](#page-13-2) BOTH (*openlr.Orientation attribute*), [8](#page-11-1) BOTH (*openlr.SideOfRoad attribute*), [8](#page-11-1) bytes\_to\_int() (*in module openlr.openlr\_bytes\_io*), [11](#page-14-0)

## C

CircleLocationReference (*class in openlr*), [9](#page-12-2) ClosedLineLocationReference (*in module openlr*), [9](#page-12-2) Coordinates() (*in module openlr*), [8](#page-11-1)

## D.

deg\_to\_int() (*in module openlr.openlr\_bytes\_io*), [10](#page-13-2)

## F

FOW (*class in openlr*), [7](#page-10-3) FRC (*class in openlr*), [7](#page-10-3) FRC0 (*openlr.FRC attribute*), [7](#page-10-3) FRC1 (*openlr.FRC attribute*), [7](#page-10-3) FRC2 (*openlr.FRC attribute*), [7](#page-10-3) FRC3 (*openlr.FRC attribute*), [7](#page-10-3) FRC4 (*openlr.FRC attribute*), [7](#page-10-3) FRC5 (*openlr.FRC attribute*), [7](#page-10-3) FRC6 (*openlr.FRC attribute*), [7](#page-10-3) FRC7 (*openlr.FRC attribute*), [7](#page-10-3)

## G

GeoCoordinateLocationReference (*class in openlr*), [9](#page-12-2) get\_dict() (*in module openlr*), [13](#page-16-1) get\_lonlat\_list() (*in module openlr*), [13](#page-16-1) GridLocationReference (*class in openlr*), [9](#page-12-2)

### I

int\_to\_bytes() (*in module openlr.openlr\_bytes\_io*), [11](#page-14-0) int\_to\_deg() (*in module openlr.openlr\_bytes\_io*), [10](#page-13-2)

### L

LEFT (*openlr.SideOfRoad attribute*), [8](#page-11-1) LineAttributes (*class in openlr*), [8](#page-11-1) LineLocationReference (*class in openlr*), [9](#page-12-2) LocationReferencePoint (*class in openlr*), [8](#page-11-1)

### M

MOTORWAY (*openlr.FOW attribute*), [7](#page-10-3) MULTIPLE\_CARRIAGEWAY (*openlr.FOW attribute*), [7](#page-10-3)

### N

NO\_ORIENTATION\_OR\_UNKNOWN (*openlr.Orientation attribute*), [8](#page-11-1)

## $\Omega$

ON\_ROAD\_OR\_UNKNOWN (*openlr.SideOfRoad attribute*), [8](#page-11-1) openlr.openlr\_bytes\_io (*module*), [10](#page-13-2) OpenLRBytesIO (*class in openlr.openlr\_bytes\_io*), [11](#page-14-0) Orientation (*class in openlr*), [8](#page-11-1) OTHER (*openlr.FOW attribute*), [8](#page-11-1)

## P

PathAttributes (*class in openlr*), [8](#page-11-1) PointAlongLineLocationReference (*class in openlr*), [9](#page-12-2) PoiWithAccessPointLocationReference (*class in openlr*), [9](#page-12-2) PolygonLocationReference (*class in openlr*), [9](#page-12-2)

### R

read() (*openlr.openlr\_bytes\_io.OpenLRBytesIO method*), [11](#page-14-0) read\_cols\_rows() (*openlr.openlr\_bytes\_io.OpenLRBytesIO*

*method*), [12](#page-15-0) read\_coords() (*openlr.openlr\_bytes\_io.OpenLRBytesIO method*), [11](#page-14-0)

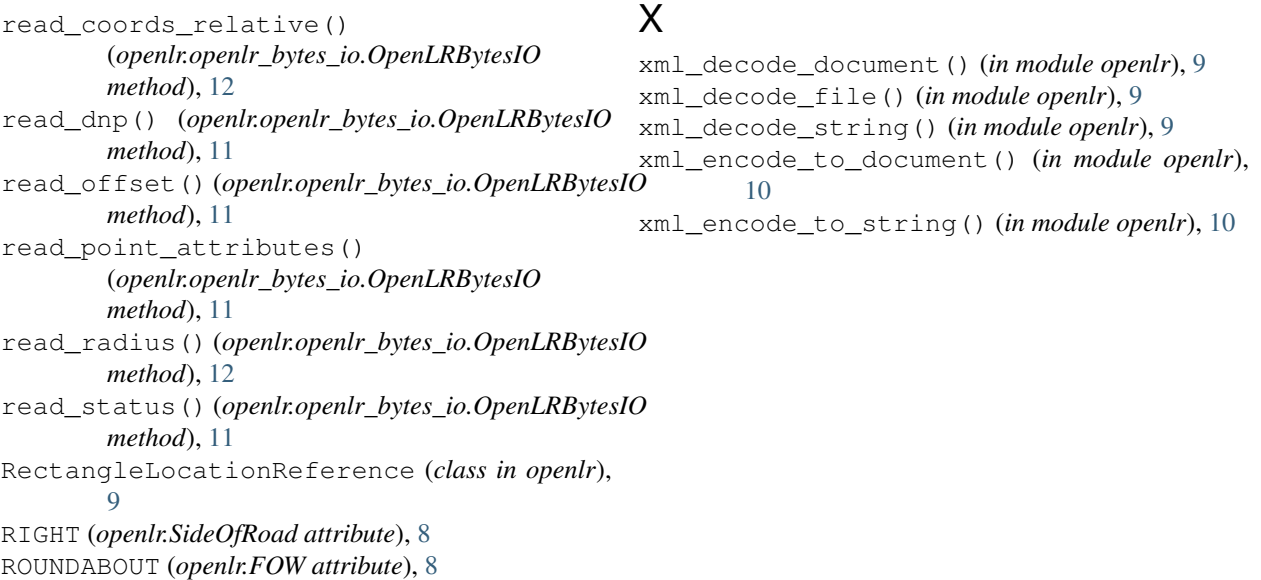

## S

SideOfRoad (*class in openlr*), [8](#page-11-1) SINGLE\_CARRIAGEWAY (*openlr.FOW attribute*), [7](#page-10-3) SLIPROAD (*openlr.FOW attribute*), [8](#page-11-1)

## T

TRAFFICSQUARE (*openlr.FOW attribute*), [8](#page-11-1)

## $\cup$

UNDEFINED (*openlr.FOW attribute*), [7](#page-10-3)

## W

```
WITH_LINE_DIRECTION (openlr.Orientation at-
        tribute), 8
write_cols_rows()
        (openlr.openlr_bytes_io.OpenLRBytesIO
        method), 13
write_coords() (openlr.openlr_bytes_io.OpenLRBytesIO
        method), 13
write_coords_relative()
        (openlr.openlr_bytes_io.OpenLRBytesIO
        method), 13
write_dnp() (openlr.openlr_bytes_io.OpenLRBytesIO
        method), 12
write_offset() (openlr.openlr_bytes_io.OpenLRBytesIO
        method), 12
write_point_attributes()
        (openlr.openlr_bytes_io.OpenLRBytesIO
        method), 12
write_radius() (openlr.openlr_bytes_io.OpenLRBytesIO
        method), 13
write_status() (openlr.openlr_bytes_io.OpenLRBytesIO
        method), 12
```